## Capítulo 4 – Apresentação e discussão dos resultados

 Neste capítulo serão apresentados e discutidos os principais resultados desta investigação. Assim, tendo presente a revisão bibliográfica e com base nos dados recolhidos, nomeadamente a observação, os inquéritos (entrevistas questionários) e os documentos (partituras/sessões, fichas de avaliação e vídeo), procurou-se analisar e reflectir sobre as atitudes, reacções, desempenho e aprendizagem dos alunos perante um novo ambiente de aprendizagem da Expressão Musical através da utilização do programa Finale.

## 4.1. Resultados da observação

Os resultados da observação baseiam-se fundamentalmente, na análise das notas de campo do investigador que foram criadas no decorrer da investigação.

## 4.1.1. Resumo das notas de campo

 As notas de campo, foram elaboradas durante o decorrer da investigação que decorreu de finais de Setembro até finais de Fevereiro durante e após as actividades desenvolvidas pelos alunos no programa "Finale". Estas notas tiveram como principal objectivo recolher as atitudes e reacções dos alunos perante o uso deste programa de elaboração de partituras. Durante a recolha de notas, não houve qualquer pretensão em direccionar rigidamente a investigação num sentido, mas esta foi-se ajustando e redireccionando tendo, no entanto, sempre em vista as questões orientadoras da investigação: qual o contributo deste programa de elaboração de partituras para a aprendizagem da educação musica; quais as atitudes e reacções dos alunos perante o uso deste programa de elaboração de partituras; quais as preferências dos alunos em relação à utilização do programa Finale.

As notas, depois de lidas e analisadas, foram resumidas e divididas em duas fases, cada uma caracterizada por uma actividade e um objectivo a atingir pelos alunos de acordo com o quadro 6.

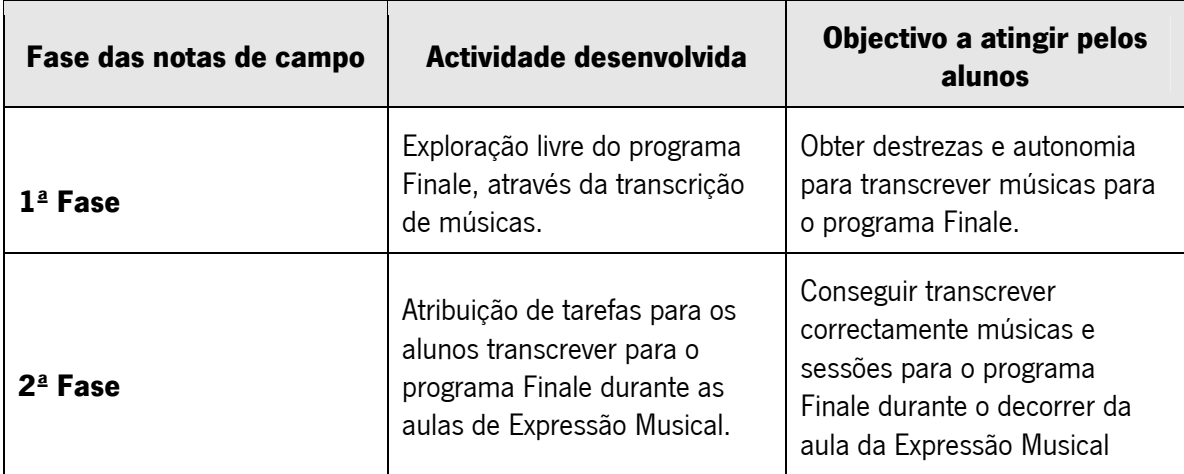

Quadro 6 – Fases das notas de campo no decorrer da investigação.

Na primeira fase, o investigador deu a conhecer o programa Finale a todos os alunos que, em grupos transcreveram músicas (umas apresentadas por eles, outras sugeridas pelo professor) num ambiente mais informal e de adaptação ao programa.

Na segunda fase, foram atribuídas tarefas (músicas e sessões) para os grupos de trabalho transcreverem para o programa "Finale". Esta transcrição decorreu simultaneamente com o decorrer das aulas de expressão musical.

#### 4.1.1.1 1ª Fase – Exploração livre do programa Finale

 A primeira fase que decorreu desde o inicio do ano lectivo até às férias de Natal, teve como principal objectivo, fazer com que os alunos conseguissem transcrever com destreza e autonomia músicas para o programa Finale, sem a preocupação do professor em transmitir qualquer conteúdo da teoria musical. Durante a realização destas actividades, o professor dedicou-se unicamente a apoiar os alunos na transcrição da músicas, a observar e registar as suas atitudes e reacções.

Inicialmente, foi dado a conhecer, o programa "Finale" aos grupos de trabalho, nomeadamente como abrir e guardar um documento e como colocar as figuras musicais na pauta, exemplificando com uma melodia simples e bem conhecida dos alunos "Parabéns a Você". As primeiras reacções foram de surpresa e admiração quando as notas escritas podiam depois ser ouvidas. Seguidamente, cada aluno, escreveu algumas notas à sorte para contactar com o programa. O investigador tomou a iniciativa de ampliar a percentagem do documento para 150% no sentido de melhor ser visualizada a pauta musical, uma vez que as primeiras dificuldades dos alunos relacionavam-se com a colocação das figuras nas linhas e espaços certos. Depois de escreverem algumas notas musicais à sorte, eles próprios clicavam no "play" para ouvir. Acharam engraçadas e ao mesmo tempo esquisitas as melodias. Este facto, aconteceu porque estas melodias não faziam qualquer sentido e não era nenhuma música conhecida. No final da sessão, sugeriu-se aos grupos de trabalho que procurassem músicas em livros para as escreverem neste programa na próxima sessão.

 Numa sessão seguinte, de todos os grupos, apenas um aluno (único aluno que tem aulas de música na junta de freguesia) trouxe um portefólio com partituras e vinha todo animado para escrever músicas no computador. Das músicas existentes, escolheram o "Titanic" (melodia

adaptada pelo professor de música deste aluno). Neste dia, um grupo, durante uma hora, acabou de passar a música. Aprenderam a abrir e a fechar correctamente o ficheiro e a escolher um instrumento musical, para ouvirem a melodia por eles elaborada. Adoraram ouvir a música no final da transcrição.

 A partir deste momento, os alunos, no decorrer ou no final de uma transcrição, passaram a escolher vários instrumentos musicais para ouvirem a melodia por eles elaborada. Por vezes, à medida que terminavam um compasso, não faziam outra coisa a não ser ouvir o resultado. Este aspecto aumentou muito a motivação e vontade em acabar de transcrever as músicas. Além disso, notou-se também uma maior precisão e discernimento em relação à colocação das notas na pauta musical. Outro aspecto, foi que quando os alunos já conheciam a música e ouviam o resultado da transcrição detectavam imediatamente o erro e ficavam desagradados por esse facto, tentando por isso evitar o erro e/ou corrigir.

 No final da transcrição de uma música (Dó, Ré Mí), aparecia uma ligadura entre duas notas finais e os alunos, sem pedir ajuda, conseguiram colocá-la sozinhos. No entanto, a ligadura colocada não era a de prolongamento mas sim a de expressão (sem efeito na audição) porque era a única que se encontrava no ícone do ambiente de trabalho. Este facto, realça claramente a importância dos ícones como simplificadores na percepção das intenções no ambiente de trabalho.

 Outro caso muito curioso prende-se com o facto de os alunos baterem ligeiramente o pé à medida que ouviam a melodia por eles elaborada. Esta marcação (quase instintiva) do compasso deveu-se à audição constante da peça, desde o início, à medida que os alunos terminavam cada compasso. O próprio programa, por predefinição, faz uma marcação electrónica do tempo do compasso, facto que se apresentou como vantajoso para a compreensão da "unidade de tempo" que está implícita em cada compasso.

Depois de pouco mais de um mês de utilização constante do "Finale" sentiu-se nos alunos algum cansaço em relação ao programa, talvez por este ter sido utilizado de forma excessiva ou talvez por não ter sido utilizado em articulação com as aulas de expressão musical. Assim, na segunda semana de Novembro, resolveu-se parar um pouco a exploração do programa e deixar os alunos (também por grupos) trabalharem à vontade no computador durante o intervalo da manhã, nos programas à sua escolha. Apenas lhes foi sugerido que registassem as actividades realizadas no computador numa folha previamente elaborada para o

efeito (Anexo 6) onde os alunos registaram os programas utilizados bem como as dúvidas surgidas até ao final do mês de Novembro.

 Durante duas semanas, os alunos consultaram principalmente dois programas que já conheciam e que o investigador lhes deu também a conhecer. O Dicionário Júnior (programa previamente instalado pelo investigador) e o programa "Word". No Dicionário Júnior, os alunos fizeram sobretudo vários jogos: jogo das palavras, jogo da forca, jogo dos anagramas e consultaram também os verbos e a gramática. Depois também foi utilizado o "Word" onde passaram alguns textos do livro de Língua portuguesa. Só ao final de duas semanas é que os alunos recomeçaram a utilizar o "Finale" e a pedirem músicas para escreverem novamente. As razões da preferência dos alunos pelo dicionário Júnior são óbvias à luz da avaliação de software educativo: programa muito atractivo do ponto de vista da interface e adequado à idade dos alunos. Não houve dúvidas registadas pelos alunos durante estas actividades.

No dia de São Martinho, o investigador, resolveu explorar rítmica e melodicamente uma canção alusiva à época "Uma, duas, três castanhas" e, como não poderia deixar de ser, um grupo de trabalho, passou a música no "Finale" para ouvirmos. Notou-se um grande entusiasmo por parte dos alunos perante esta actividade, o que mostrou claramente que a interacção do programa juntamente com as aulas de Expressão Musical lhes agradou bastante. Desta forma, o programa "Finale" por si só não cativou tanto os alunos como quando foi utilizado e integrado na Expressão Musical. Assim, tudo leva a crer que o "Finale" (mesmo sem ser adequado à idade dos alunos), utilizado de forma integrada, pode revelar-se como uma excelente ferramenta de trabalho nas aulas de educação musical. Por este facto, o investigador resolveu continuar a utilizá-lo nestes moldes até ao final do mês durante as aulas de Expressão Musical, na exploração de outras canções.

No entanto, durante o intervalo da manhã, os alunos continuaram a trabalhar no computador nos seus programas preferidos e talvez pelo facto anteriormente referido, os grupos de trabalho tenham recomeçado a utilizar novamente o "Finale" juntamente com o Júnior, o Word e o Paint.

 Tendo em vista a preparação da música de Natal, o professor, resolveu apresentar a música "Dó, Ré Mí" aos alunos através da visualização num DVD musical "Músicas da Carochinha Vol.2). Depois, um grupo de trabalho transcreveu a música para o programa "Finale". O professor, apenas preparou a partitura (compasso e tonalidade) e ensinou como deviam colocar e retirar o ponto de aumentação das figuras musicais, uma vez que constavam

na partitura e era um dado novo. Depois desta breve explicação, os alunos transcreveram muito rapidamente a partitura na sua totalidade, chegando mesmo a colocar correctamente os sustenidos e um bemol (facto nunca explicado pelo investigador). As notas estavam correctamente colocadas e sem nenhum erro. O sinal do sustenido e do bemol, estava presente nos ícones do ambiente de trabalho e os alunos colocaram-nos na pauta de igual forma como colocaram as figuras musicais.

Quando interpelados pelo professor, estes alunos responderam que à medida que iam escrevendo a música, iam ouvindo para confirmar. Esta resposta mostrou claramente que os alunos apreciam muito a resposta imediata ou "fedback" das suas acções ou actividades desenvolvidas e, neste caso, de ouvir as músicas logo depois de escritas no computador. O mais curioso é que, durante a elaboração da partitura (considerada pelo investigador de difícil transcrição para estes alunos), os alunos apenas tinham uma dúvida: não sabiam como colocar a pausa de semínima na pauta. Facto este, devido ao grupo de ícones correspondente às pausas musicais, não estarem colocadas no ambiente de trabalho. Após activada esta opção complementada por uma breve explicação do professor, este problema foi facilmente ultrapassado. Após terminarem a primeira página sem mais nenhum problema, apenas surgiu mais uma dúvida: como mudar de página para continuar a escrever música? Depois da explicação, os alunos acabaram a composição.

 Foi curioso constatar que a cada compasso escrito pelos alunos, estes ouviam o resultado para confirmar se a melodia estava certa ou não, uma vez que já conheciam bem a música, e que facilmente detectavam qualquer erro e o corrigiam. Outro aspecto importante a realçar nesta sessão, foi que a colocação dos acidentes (sustenido e bemol), desconhecidos pelos alunos, apenas foi possível porque estes se encontravam nos ícones do ambiente de trabalho e os alunos colocaram-nos da mesma maneira que colocavam as figuras musicais.

### 4.1.1.2 2ª Fase – atribuição de tarefas

Atingido o objectivos da primeira fase: "Obter destrezas e autonomia para transcrever uma música para o programa Finale", o investigador, atribuiu tarefas (partituras de músicas e sessões musicais) para os alunos transcreverem para o programa Finale durante o decorrer da aula de Expressão Musical.

As músicas atribuídas foram: Machadinha, Senhora Dona Anica, Papagaio Loiro, Parabéns, Pombinhas da Catarina, Titanic, Uma Duas Três Castanhas e Dó Ré Mí. As sessões musicais foram as cinco primeiras do livro "Leituras Musicais" Firmino (1990). Embora algumas músicas (Parabéns, Titanic, Uma Duas Três Castanhas e Dó Ré Mí) já tivessem sido transcritas pelos alunos, estas apresentavam alguns erros que foram agora corrigidos por eles próprios.

No início desta fase, foram distribuídos cadernos de música aos alunos para registarem todas as actividades realizadas. A planificação das aulas de Expressão Musical foi, a partir deste momento, estruturada e organizada e explorada para cada música e sessão trabalhada, em quatro passos sucessivos: (1) exploração rítmica da música ou sessão a estudar com a turma através de batimentos corporais (palmas, pernas, pés e estalos nos dedos) primeiro com a turma e, depois individualmente; (2) ditado rítmico para escrever no caderno de música e no quadro – entretanto, o grupo de trabalho, transcreve a melodia a explorar para o programa Finale –; (3) exploração melódica da música ou sessão, em que os alunos ouvem pequenas frases melodias entoadas pelo professor e, depois, repetem em grupo e individualmente – este exercício foi intercalado com a audição da melodia transcrita previamente pelo grupo de trabalho no computador –. O instrumento musical utilizado na audição era escolhido pelos alunos; (4) exploração da teoria musical relacionada com os conceitos de altura, ritmo, timbre e dinâmica.

Notou-se maior envolvimento dos alunos nas actividades de Expressão Musical durante a utilização do programa Finale. Este envolvimento, atingia o seu auge na altura em que a melodia acabava de ser transcrita pelo grupo de trabalho no computador e era ouvida por todos os alunos presentes. Este facto, levou o investigador a considerar que a actividade de elaboração de partituras é mais atractiva para os alunos quando está inserida numa actividade exploratória de Educação Musical, constituindo neste caso o programa um excelente recurso motivador que se traduziu consequentemente numa aprendizagem mais eficaz.

Durante a realização das tarefas surgiram dificuldades aos alunos relacionadas com a teoria musical nomeadamente o nome das figuras musicais e a respectiva colocação na pauta, dúvidas estas que poderão ser consideradas como um excelente ponto de partida para a interiorização desses conceitos teóricos numa fase posterior.

 Na fase inicial de realização das tarefas, a generalidade dos alunos tiveram algumas dificuldades pelo facto de o professor não estar presente mas, passado algum tempo, rapidamente revelaram mais destreza e autonomia. Este facto, deixou bem claro que, na generalidade, os alunos compreenderam a funcionalidade e dinâmica do programa.

 O programa de elaboração de partituras neste estudo teve um efeito positivo nos alunos, mais concretamente no que diz respeito à aprendizagem das figuras e pausas musicais. Os resultados obtidos neste estudo indiciam que este "software", desde que devidamente adaptado, pode ser uma ferramenta de trabalho excelente no processo de ensino/aprendizagem da Educação Musical.

 Este programa criou nos alunos a autonomia suficiente para transcreverem músicas (com uma linha melódica) já com algum grau de exigência e poderem ouvir essas composições num instrumento à sua escolha. Estes alunos, apesar de terem na sua maioria pouco domínio do computador e não conhecerem o programa "Finale", tiveram em nossa opinião, um excelente desempenho durante a transcrição das partituras.

# 4.1.2 Principais dificuldades dos alunos durante a utilização do programa Finale e sua interpretação.

Da análise das notas de campo, principalmente durante a 1<sup>ª</sup> Fase, aquando da transcrição das músicas e sessões pelos alunos no programa Finale, sobressaíram algumas dificuldades sentidas pelos alunos durante a utilização do programa Finale. Essas dificuldades foram sintetizadas no quadro seguinte:

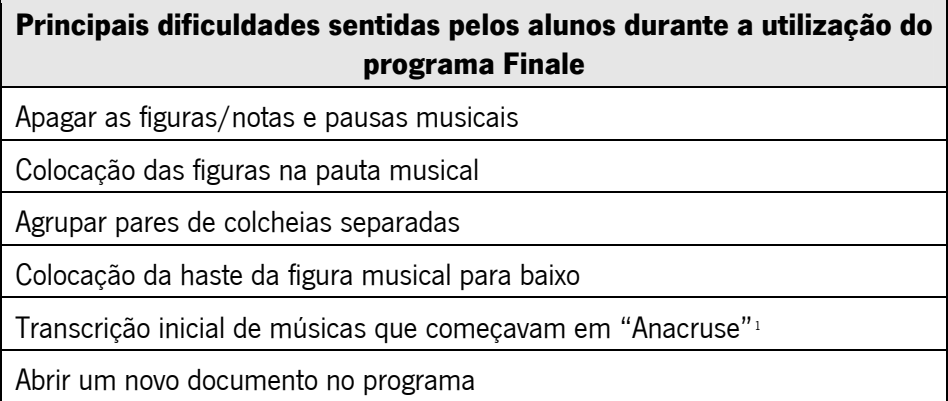

 Quadro 7 – Principais dificuldades sentidas pelos alunos durante a utilização do programa Finale.

<span id="page-7-0"></span> $1$  Nota ou notas iniciais de uma melodia que precedem o primeiro acento ou tempo forte de um andamento. O primeiro compasso de uma música que comece em anacruse, apresenta-se incompleto.

Em relação à dificuldade "Apagar as figuras/notas e pausas musicais" no Finale, quando se activa a opção de apagar, a borracha aparece colocada ao lado da seta do rato mas o que realmente apaga é a seta e não a borracha. Os alunos colocavam a borracha em cima da figura/nota ou pausa e não a ponta da seta, por isso mesmo foi necessário explicar esta situação. A transformação automática do ponteiro do rato na borracha (como acontece na maioria dos programas educativos), parece-nos ser a opção mais eficaz.

 Em relação ao ponto "colocação das figuras na pauta musical", quando se tratava de colocar as figuras na pauta musical (apesar de se ter aumentado a percentagem de visualização do documento no Finale para 150%, encontrou-se uma dificuldade muito vincada, principalmente na fase inicial de transcrição das músicas. Tudo indica que se os alunos soubessem o nome das figuras, não teriam tido dificuldade neste trabalho. Por isso mesmo, seria extremamente interessante e didáctico o *software* ter a opção áudio (Ex. o rato passava pela figura e ouvia-se o nome), para uma aprendizagem eficaz sem precisar de explicações adicionais do professor.

Os alunos, inicialmente, não sabiam o nome das figuras musicais, por isso, diziam: " – Agora é outra igual"; " – vamos meter esta!" " – Vamos aqui!" " – Vamos para esta!" e, apontavam para o écran. Em relação à colocação das figuras musicais na pauta, os alunos orientavam-se dizendo: " – é mais acima!" " – é mais abaixo!". Neste caso, parece obvio que se os alunos soubessem o nome das linhas e dos espaço espaços onde pretendiam colocar a figura musical seria mais simples esta tarefa. Este foi mais um aspecto relacionado com a teoria musical em que o professor ajudou mais durante a elaboração da música, explicando o nome das figuras. Parece claro também que se o programa tivesse uma opção áudio que ajudasse a explicar este assunto, seria certamente uma "mais valia" para os alunos.

 Ainda em relação a este ponto, é oportuno referir que, embora os compassos estivessem definidos por uma barra (barra do compasso), os alunos deixavam-nos por vezes incompletos. Esta dificuldade deveu-se ao facto, destes desconhecerem a noção de compasso. O Finale, por predefinição preenche os compassos incompletos com pausas e os alunos achavam estranho e questionavam-se sobre este facto. Após uma breve explicação compreenderam rapidamente o que se passava e com a ajuda do professor, corrigiram a partitura.

 A dificuldade "agrupar pares de colcheias separadas" surgiu porque o programa estava predefinido para colocar automaticamente as colcheias separadas. Os alunos questionaram-se, pela primeira vez, quando escreviam no Finale uma partitura que continha duas colcheias juntas e estas apareciam no programa separadas. Esta dificuldade deveu-se na verdade, a um descuido

do investigador uma vez que existia a opção predefinida do programa para juntar automaticamente as colcheias. Depois de activada esta opção, o problema ficou automaticamente resolvido. A mesma dificuldade surgiu quando se tratava de colocar quatro colcheias seguidas agrupadas duas a duas. O programa estava predefinido para juntar as quatro colcheias seguidas, sem as agrupar duas a duas. Em relação a este aspecto, explicou-se aos alunos que se podia escrever dessas duas maneiras sem alterar o resultado final e que era apenas uma opção de gosto do compositor. Os alunos compreenderam bem a explicação e não tiveram nenhum problema em continuar a escrever a partitura desta forma.

 Em relação à dificuldade de "colocação da haste da figura musical para baixo" os alunos comentaram: "- como se coloca a perninha para baixo?". Foi explicado que estava correcto uma vez que a haste das figuras musicais (por uma questão de estética) deve estar voltada para baixo, depois de subir a 3ª linha (inclusive). No entanto, na 3ª linha as hastes tanto podem estar voltadas para cima como para baixo, dependendo da predefinição dos programas e do gosto do compositor. O programa "Finale" por predefinição coloca as hastes correctamente. Um facto curioso foi que, posteriormente, aquando da colocação de duas colcheias juntas, onde uma delas estava abaixo da 3ª linha e cuja haste se encontrava para baixo foi imediatamente comentado pelos alunos: " - mas esta está abaixo da 3ª linha e está para baixo?". Depois de outra breve explicação (está junta com outra que está acima da 3ª linha) continuaram novamente a tarefa com mais vontade e motivação.

Quanto à dificuldade "transcrição inicial de músicas que começavam em "Anacruse", esta surgiu pelo facto do compasso inicial estar incompleto e ser necessário colocar pausas iniciais que normalmente não vêm assinaladas na partitura a transcrever. O programa "Finale" tem esta opção mas tem que ser accionada e compreendida pelo utilizador. Em relação a este aspecto, o investigador resolveu não gastar muito tempo com esta explicação, uma vez que, para este assunto fosse compreendido pelos alunos, pressupunha-se que estes tivessem assimilado outros conceitos precedentes relacionados com o preenchimento de compassos.

Outra dificuldade inicial prendeu-se com o facto de abrir um novo documento no programa. O programa Finale pode ser predefinido para abrir de duas formas principais: "Document Setup Wizard" e "Default Document". No estudo, o programa estava predefinido para abrir em "Default Document", aparecendo de imediato a página onde temos de escrever o título da música e o nome do compositor. Nesta opção, o compasso quaternário, a tonalidade dó maior (ou lá menor) e a clave de sol aparecem por defeito. A opção "Document Setup Wizard"

permite ao utilizador colocar o título da música, o nome do compositor, o instrumento ou instrumentos musicais, o compasso, o andamento, entre outras coisas, antes de iniciar a composição.

No estudo foi inicialmente utilizada a opção "Default Document" por ser aparentemente mais simples. A página abre de imediato, só sendo necessário escrever o título da música e o nome do compositor. A única dificuldade surgiu quando era necessário mudar o compasso e a tonalidade. Como a explicação era um pouco complexa, o investigador resolveu preparar sempre previamente o documento para simplificar o trabalho. Posteriormente, ainda foi utilizada a opção "Document Setup Wizard", preenchendo apenas alguns parâmetros fundamentais: titulo da música; nome do compositor (aluno); instrumento musical (apenas instrumentos de sopro – apenas uma linha melódica); compasso e tonalidade. Esta opção mostrou-se vantajosa no aspecto sequencial do documento (só passa à frente depois de preencher parâmetros anteriores) e, no final, o documento encontrava-se pronto para ser utilizado. No entanto, os alunos, demoraram mais tempo a compreender esta sequência, uma vez que envolve conceitos mais complexos relacionados com o compasso e a tonalidade. Numa versão simplificada do Finale, esta parece ser a hipótese mais adequada a estes alunos, apesar deles não manifestarem preferência particular por uma destas opções.

Houve ainda alunos que tiveram dificuldades relacionadas com aspectos técnicos (não relacionados directamente com o programa Finale), como manusear o rato, facto que dificultou um pouco o trabalho neste programa, nomeadamente a colocação das figuras na pauta. No entanto, à medida que estes alunos iam trabalhando com este e outros programas, foram melhorando substancialmente o seu desempenho e superando esta dificuldade.

#### 4.1.3 Reflexão final das notas de campo

 Da interpretação das notas de campo podemos realçar que os alunos tiveram uma atitude muito positiva perante o programa e que, num curto período de tempo, apesar de algumas dificuldades (plenamente justificadas pela exigência do Finale), os alunos conseguiram na sua maioria trabalhar com as funções básicas do programa, escrevendo correctamente as músicas que lhes foram propostas. Houve certamente grupos que terminaram as tarefas com maior facilidade do que outros, principalmente os alunos que estavam mais habituados a

trabalhar com o computador e, nomeadamente, quem já tinha computador em casa. No entanto, foi uma questão técnica (rapidamente ultrapassada) que nada teve a ver nem com a compreensão da dinâmica do programa nem com a compreensão da expressão musical.

A interacção dos alunos com o programa e a vontade de escrever música para ouvir o produto final (música) impele os alunos a levantar questões no sentido de concluírem a composição. Estas questões parecem ser um excelente ponto de partida para inserir a teoria musical subjacente à colocação das figuras na pauta: número de linhas e espaços e nomes das figuras, entre outras. A utilização do "Finale", em simultâneo com as aulas de Expressão Musical, revelou constituir uma excelente ajuda para a compreensão dos conceitos teóricos. É oportuno realçar que a audição da música por vários instrumentos motivou muito os alunos na elaboração correcta das partituras aumentando, consequentemente, a precisão da colocação das notas na pauta e uma notória vontade de maior autonomia na realização das tarefas.

Finalmente, o programa Finale, revelou-se um campo experiencial importantíssimo para a apreensão de conceitos e teorias musicais fundamentais que muitas vezes andam afastadas da prática musical das nossas escolas.

#### 4.2. Inquéritos

Como já foi referido anteriormente, os inquéritos utilizados na recolha de dados neste estudo, foram os questionários (caracterização da turma e o questionário individual) e, as entrevistas (entrevista colectiva e entrevista aos grupos de trabalho).

#### 4.2.1 Questionário de caracterização da turma

O questionário de caracterização da turma, elaborado no âmbito do Projecto Curricular de Turma (Anexo 1) no início do ano lectivo aos 19 alunos da turma, visou obter informações gerais específicas dos alunos relacionadas com o presente estudo. As informações gerais estão fundamentalmente relacionadas por um lado, com a idade e as habilitações literárias dos Encarregados de Educação e, por outro, com informações relacionadas com as preferências escolares e dos tempos livres dos alunos. As informações específicas visaram obter informações

relacionadas com a Expressão Musical e a informática. Recordamos que este questionário, embora destinada a todos os alunos da turma, interessa para o estudo ao fornecer os dados referentes aos treze alunos do 3º ano de escolaridade.

Em relação à idade dos pais, esta encontra-se compreendida entre os 29 e os 65 anos. A idade das mães encontra-se compreendida entre os 28 e os 49 anos. Quanto às habilitações literárias, apenas o pai e a mãe de um aluno possuem habilitações de nível universitário. Os outros pais, possuem na sua grande maioria, habilitações ao nível do 4º e do 6º ano de escolaridade e apenas duas mães possuem o 11º ano.

Relativamente às preferências disciplinares, os alunos manifestaram ter mais gosto pela Educação Física, pelo Estudo do Meio, pela Matemática e pelo Português. Curiosamente, em relação às disciplinas menos preferidas sobressaíram também a Matemática, o Português e o Estudo do Meio, notando-se uma clara divisão de opiniões em relação a este aspecto. As disciplinas apontadas por alguns alunos como mais difíceis (Matemática, Português, Estudo do Meio e Educação Física), foram também apontadas por outros como as disciplinas mais fáceis. Neste aspecto, os alunos que apontaram estas disciplinas como difíceis, manifestaram não gostarem delas e, os alunos que apontaram estas disciplinas como fáceis, disseram que gostavam delas. Existe portanto uma relação directamente proporcional entre não gostar/difícil e gostar/fácil. Ainda em relação a este ponto, perguntava-se aos alunos quais as actividades que gostariam de fazer mais na escola. Estes manifestaram maioritariamente a sua preferência pela Educação Física, mas outros apontaram também a pintura e a leitura como preferidas. Outros alunos também manifestaram preferência por outras actividades como a informática e a música.

 No que diz respeito às actividades praticadas nos seus tempos livres, os alunos referiram quase todas as actividades enumeradas no questionário, no entanto, brincar e ver televisão, foram de todas as mais assinaladas, seguindo-se as opções de ler, conversar, ouvir música e actividades desportivas.

Em relação às novas tecnologias, dos dezanove alunos, apenas cinco disseram possuir computador em casa, entre os quais apenas dois, responderam ter ligação à Internet. Os alunos responderam também que no computador apenas faziam jogos e escreviam textos. Quando interrogados, os alunos responderam que no ano anterior, já tinham utilizado algumas vezes o computador na escola, nomeadamente para escrever textos. Constatou-se que a maioria dos alunos do 3º ano já possuía algumas destrezas no trabalho com o computador, nomeadamente no manuseamento do rato e na escrita no teclado, facto que favoreceu a investigação. Além disso, todos os alunos manifestaram gosto pelas actividades desenvolvidas no computador.

Em relação à Educação Musical, os alunos não tinham quaisquer conhecimentos teóricos da disciplina, nem mesmo o único aluno que estudava música na junta de freguesia. Este aluno, filho dos únicos pais da turma que possuíam habilitações superiores, tinha música com um professor pertencente ao agrupamento e o qual o investigador veio a conhecer. Esse professor revelou, mais tarde, que os alunos gostavam de actividades lúdicas e que por isso mesmo, não prestava muita atenção à teoria porque esta cansava os alunos. Em relação ao gosto pela música, os alunos da turma manifestaram possuir gosto pela área mas revelaram, no entanto, pouca expressividade e domínio nesta área disciplinar.

Convém referir novamente neste ponto que, embora todos os alunos tenham participado nas actividades, o presente estudo incidiu particularmente nos treze alunos do 3º ano, tendo apenas considerado os dados destes para a investigação. No entanto, o presente questionário de caracterização dos alunos foi geral e, teve como principal objectivo recolher informações relacionadas com os gostos e preferências dos alunos e, nomeadamente relacionadas com a informática e com a Educação Musical.

Neste contexto, acrescentamos que o único aluno que tem aulas de música pertence à turma do  $3^\circ$  ano e, dos cinco aluno que possuem computador em casa, quatro pertencem ao  $3^\circ$ ano e um ao 2º ano. Os dois alunos que possuem ligação à Internet, também pertencem ao 3º ano.

#### 4.2.2 Questionário individual

O questionário individual (Anexo 2) é constituído por duas partes e, foi respondido por dez alunos dos treze alunos do 3º ano de escolaridade.

 A primeira parte do questionário (Anexo 2-A) é constituída por nove perguntas e teve como principal objectivo recolher opiniões e preferências dos alunos sobre a sua interacção com o programa "Finale". Esses resultados podem ser resumidos no quadro 8.

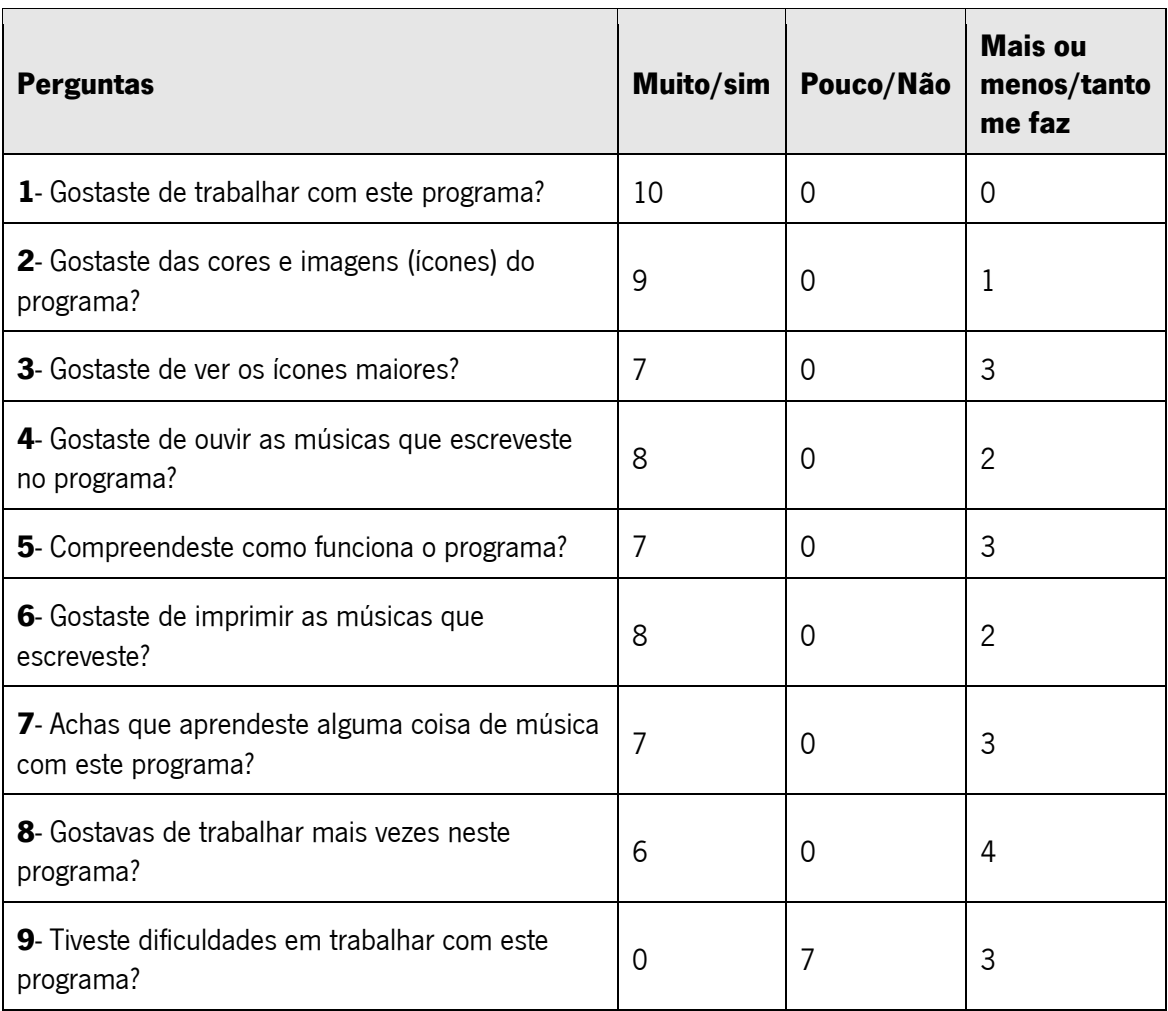

 Quadro 8 – Opiniões e preferências dos alunos sobre a sua interacção com o programa Finale.

 Como podemos constatar pela análise do quadro 8, estes alunos tiveram, na grande maioria, uma atitude positiva perante o *software* "Finale". Todos os alunos responderam que gostaram muito de trabalhar com o programa e manifestaram interesse em continuar a trabalhar com o "Finale" (seis alunos gostavam de trabalhar muitas vezes e quatro responderam só de vez em quando).

 Nove alunos responderam que gostaram muito das cores e imagens (ícones) do programa. Oito alunos responderam que gostaram muito de ouvir as músicas que escreveram e manifestaram interesse em imprimir as respectivas partituras. Sete alunos disseram que gostavam de colocar os ícones do ambiente de trabalho em tamanho maior e disseram, ainda, que compreenderam o funcionamento do programa e que aprenderam muitas coisas de música com ele manifestando ter tido apenas "algumas dificuldades" em trabalhar com o "Finale".

 A segunda parte do questionário (Anexo 2-B) é constituída por sete perguntas e, teve como finalidade recolher a opinião dos alunos sobre algumas características que o programa "Finale" não tem e que poderia ter, se fosse especialmente concebido para crianças. O resultado pode ser sintetizado no quadro 9.

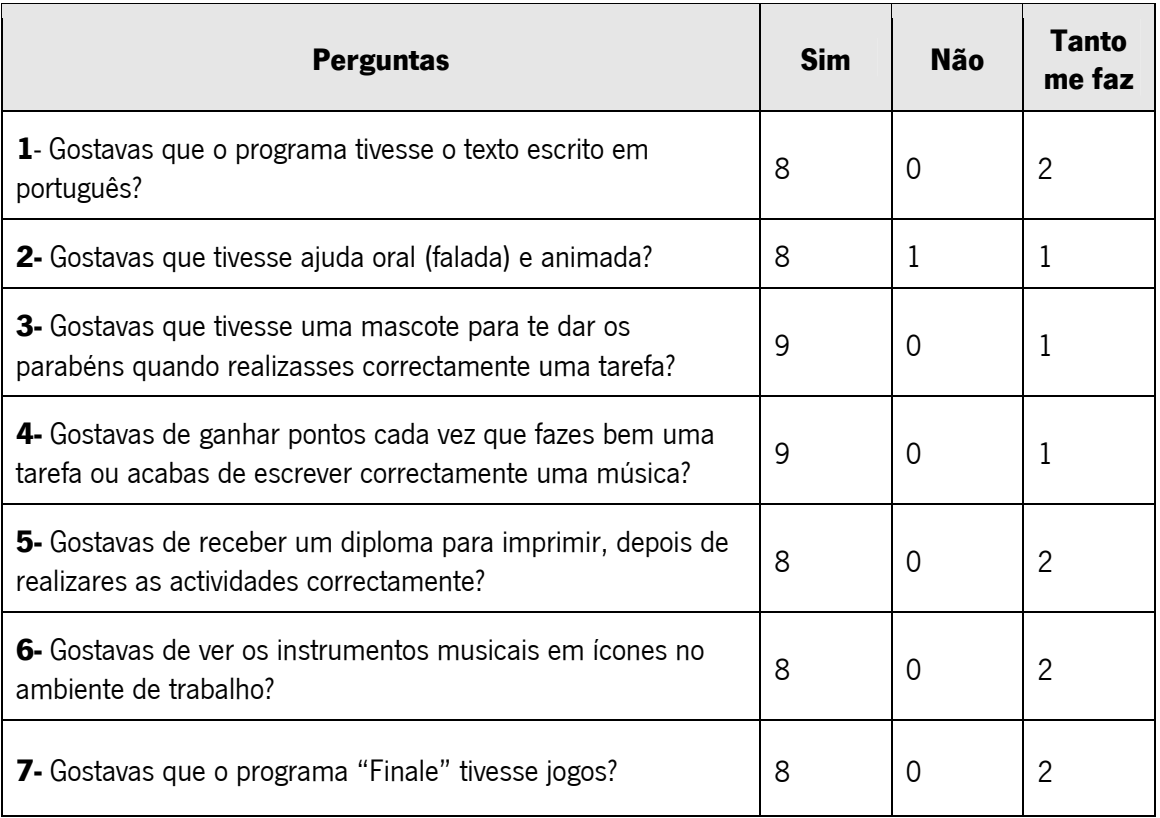

Quadro 9 – Opinião dos alunos em relação a algumas características que o programa Finale não tem e que poderia ter.

 Como podemos constatar pela análise do quadro 9, a grande maioria dos alunos, manifestou preferência pelas características apresentadas respondendo "sim". Houve um ou dois alunos que responderam "tanto me faz" e apenas um aluno respondeu na pergunta dois que não gostava que o programa tivesse ajuda oral (falada) e animada.

 Em relação à última questão, os alunos manifestaram interesse em que o programa "Finale" tivesse jogos. Em relação a esta pergunta, foi-lhes pedido para fazerem uma breve descrição (de acordo com as suas preferências) do tipo de jogos que o programa "Finale" poderia ter. Dos oito alunos que disseram "sim", apenas cinco responderam que o "Finale" poderia ter respectivamente: "O Jogo dos carros"; "Jogo dos animais"; "Jogo a dizer qual é a

música"; "Gostava que tivesse o doutor maluco a adivinhar a música que punham lá"; "Aula mágica, música, matemática, ciências e clube das chaves".

#### 4.2.3 Entrevista colectiva

 Para a realização da entrevista colectiva (Anexo 3), e no sentido de facilitar a visualização, o investigador optou por apresentar o programa "Finale" com o videoprojector, perguntar aos alunos quais as suas preferências e registá-las no papel. A entrevista foi também filmada na sua totalidade. Esta entrevista teve como principal finalidade registar as preferências dos alunos em relação a algumas possibilidades, potencialidades e características deste programa. Os resultados dessa entrevista, podem ser visualizados no quadro 10.

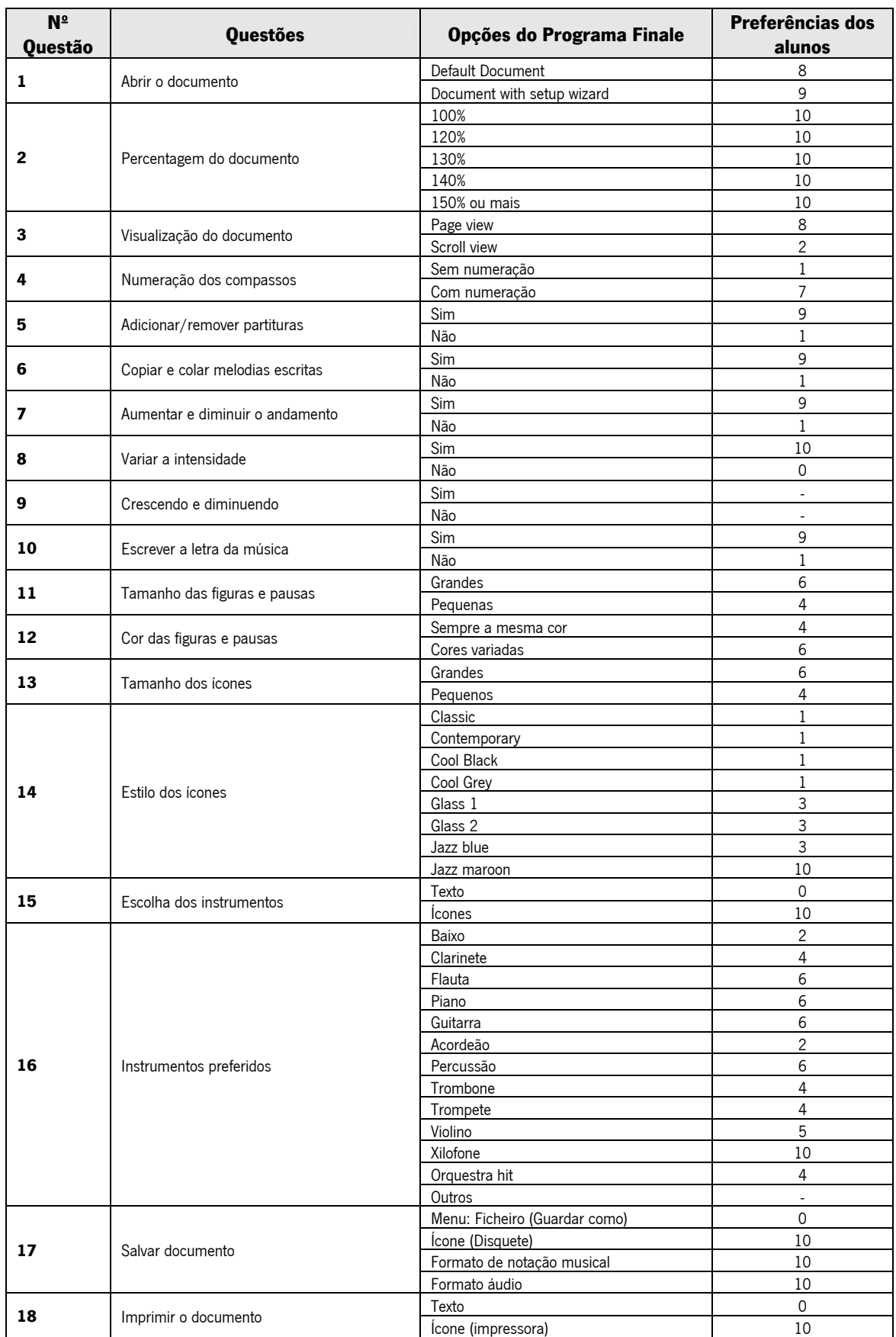

Quadro 10 – Resultados da entrevista colectiva.

Pela análise do quadro 10, podemos verificar que em relação à forma de abrir um novo documento, oito alunos preferiram a opção "Default Document" e nove alunos também preferiram a opção "Document with setup wizard", sendo, portanto, irrelevantes as suas preferências em relação a este aspecto. Na percentagem do documento (tamanho de visualização da partitura), também não houve relevância nas preferências dos alunos, uma vez que todos manifestaram preferência pelas várias percentagens apresentadas.

 Quanto à forma de visualização do documento, oito alunos, preferiram a opção "Page view" e apenas dois alunos preferiram a opção "Scroll view", o que pode significar a preferência pela "estabilidade da página" ou, por esta parecer mais realista.

 Em relação à numeração dos compassos, nove alunos preferiram escrever músicas com compassos numerados e apenas um aluno não manifestou preferência pela numeração. Ainda neste ponto, os alunos que manifestaram preferência pela numeração, gostavam também de ver estes números inseridos por quadrados, triângulos e círculos, entre outros, não havendo no entanto, relevância nas figuras geométricas apresentadas. Parece-nos desta forma, que a numeração dos compassos e, preferencialmente contornados por uma figura geométrica, aumenta o sentido de orientação dos alunos durante a transcrição das partituras, evitando que se percam no decorrer dos compassos escritos.

 Quanto à possibilidade de Adicionar/remover partituras e escrever várias melodias (Staff), esta foi do agrado de nove alunos e apenas um não gostou. De igual modo, em relação à possibilidade de copiar e colar melodias ou partes de melodias escritas, nove alunos gostaram desta opção e apenas um não gostou.

 Em relação à possibilidade de aumentar e diminuir o andamento da música, nove alunos manifestaram interesse por esta opção e apenas um aluno não o fez. Em relação à possibilidade de variar a intensidade (dinâmica da música) todos os alunos manifestaram interesse por esta opção.

 Em relação às questões colocadas sobre as possibilidades de o programa Finale adicionar/remover partituras, copiar e colar melodias ou partes de melodias e aumentar e diminuir o andamento da música, parece-nos que o único aluno que respondeu não, fê-lo no sentido de se evidenciar dos restantes colegas, à semelhança de situações anteriores, não apresentando qualquer validade para o estudo. Neste sentido, o interesse generalizado por estas características (inclusive a possibilidade de variar a intensidade da música), pode justificar-se pelo gosto dos alunos em modificar, alterar, personalizar e até "brincar" com a música, "apropriando-se" desta forma dela.

 No que diz respeito à possibilidade de escrever a letra da música, nove alunos manifestaram preferência por esta opção e apenas um disse que não. O tamanho grande das figuras e pausas musicais apresentadas pelo programa foi do agrado de seis alunos, enquanto que o tamanho pequeno dos ícones foi do agrado de quatro alunos.

 A possibilidade de variação da cor das figuras e pausas musicais também foi do agrado de seis alunos, enquanto que os outros quatro alunos gostavam que estas tivessem sempre a mesma cor.

 Os ícones grandes foram preferidos por seis alunos e os ícones pequenos foram do agrado de quatro alunos. Neste item, foram ainda apresentados vários estilos de ícones, não havendo grande distinção entre eles, apenas o estilo "Jazz maroon" representado na figura 13, foi do agrado de todos.

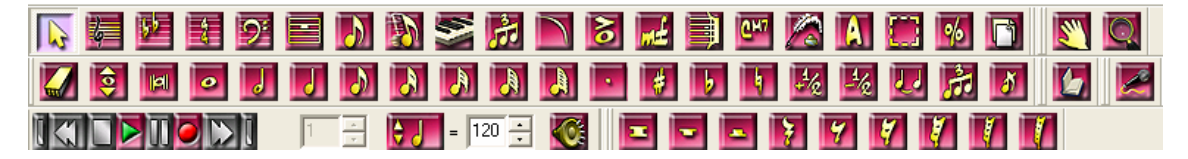

 Figura 13 – Apresentação dos ícones da barra de ferramentas do Finale 2005, com o estilo "Jazz maroon".

 Baseados no livro "The Icon Book" de Horton (1994), pensamos que a preferência pelos ícones, e particularmente pelo estilo "Jazz maroon", se deve às suas cores vivas apresentadas de forma moderada e consistente, principalmente o fundo dos ícones (Rosa "Choque"). Este autor fala muito em consistência, realçando que o contorno que delimita o ícone deve ser acentuado e perceptível para melhor se distinguir dos outros, o desenho deve ser simples e constar apenas o essencial do que representa e o fundo e a cor devem ser utilizadas com equilíbrio e moderação, atributos que se adaptam ao programa "Finale".

 Todos os alunos mostraram interesse em relação à possibilidade de visualização dos instrumentos musicais (ícones) no ambiente de trabalho, ao invés da sua selecção através do nome (inglês) no menu Windows. Ainda em relação aos instrumentos musicais, e no que diz respeito à preferência dos alunos em ouvir as músicas elaboradas no "Finale", a grande maioria dos alunos mostrou preferências pelos instrumentos apresentados: flauta, piano, guitarra,

violino, baixo clarinete, violino, trompete, trombone. Sobressaiu claramente o xilofone que foi o preferido de todos os alunos. Esta preferência, poderá dever-se ao facto de os alunos terem assistido a um concerto de música no dia anterior, no qual o instrumental "orff" e nomeadamente os Xilofones marcaram uma forte presença e foram claramente os preferidos e mais aplaudidos pela audiência de alunos.

 Todos os alunos manifestaram claramente preferência em que o programa tivesse um ícone para a opção de salvar (Disquete) e imprimir (impressora) o documento. Além disso, todos os alunos acharam importante a possibilidade de salvar o documento em formato de notação musical e em formato áudio. Mais uma vez, os alunos manifestaram uma clara preferência pelos ícones no ambiente de trabalho. Este facto, pode dever-se ao facto de estes serem mais realistas e representarem de forma mais fácil, rápida, atractiva e acessível a sua leitura. Neste aspecto, Horton (1994) refere que «os ícones são facilitadores no uso de produtos, no entanto devem ser óbvios para qualquer utilizador e em qualquer lugar, deve-se evitar qualquer ambiguidade». Sendo assim, parece-nos que os ícones são de grande importância no design de *software* educativo, pelo seu aspecto facilitador e comunicativo.

 O crescendo e o diminuendo não foram tomados em conta uma vez que os alunos tiveram algumas dificuldades em compreender este assunto. Não foram também tomados em conta muitos outros instrumentos existentes no Finale por falta de tempo em os experimentar. Foram seleccionados alguns mais representativos.

#### 4.2.4 Entrevista aos grupos de trabalho

 Esta entrevista apresentada aos grupos de trabalho (Anexo 4), constituída por oito questões, teve como principal objectivo recolher algumas informações complementares ao questionário individual e à entrevista colectiva, bem como recolher opiniões e reacções dos alunos em relação às suas preferências quanto a trabalhar ou não em grupo.

 Os cinco grupos de trabalho (um para cada dia da semana) foram estruturados ao acaso no início do ano lectivo pelo professor titular com o intuito de ajudarem nas tarefas diárias da escola: distribuir e recolher os cadernos diários, apagar o quadro, realização de trabalhos etc., no sentido de desenvolverem a autonomia e sentido de responsabilidade. O investigador resolveu direccionar esses mesmos grupos de trabalho para outras actividades relacionadas com a área

de projecto, informática e, nomeadamente, para a realização dos trabalhos de elaboração de partituras no programa Finale (tarefas) que serviram de suporte às notas de campo do investigador.

 $\acute{E}$  importante recordar que no início do estudo, dos treze alunos do 3° ano, apenas quatro referiram possuir computador em casa. No final do estudo, nesta entrevista, são já oito alunos que referem possuir computador. Este acréscimo para o dobro deve-se, provavelmente, à sensibilização do professor perante os alunos e encarregados de educação sobre as grandes vantagens em utilizar correctamente estas tecnologias. Os alunos que têm computador em casa responderam que costumam jogar, passar textos no Word, fazer desenhos no Paint e brincar. Os jogos apontados pelos alunos eram: Jogo das copas; jogo das cartas; jogo das pistolas GTA (Great Theft Auto); VICE CITY e jogo dos carros. No grupo que referiu os jogos GTA e VICE CITY (jogos muito violentos), afinal, apenas um único aluno os conhecia. Pensamos que, na realidade, o aluno, não costumava jogar, mas apenas teria ouvido comentários de colegas mais crescidos com os quais lidava frequentemente, inclusive colegas do 4º ano desta escola.

 Os programas de computador que os alunos conhecem até ao momento são o programa Finale, a Aula Mágica (3º ano), o Professor Teles Copio (o ambiente I), o Dicionário Júnior, a Aventura do Corpo Humano, o Paint e o Word. Esses programas foram trabalhados durante o ano lectivo com os alunos, com a ajuda do professor. Em relação à utilização do computador na sala de aula, todos os grupos disseram que gostavam de o utilizar. Quanto ao que costumam fazer, responderam que era jogar no programa da "aula mágica"; escrever músicas no programa "Finale"; pintar no "Paint" e escrever textos no "Word".

 Todos os grupos responderam que gostavam da expressão musical. Quando se perguntou o que costumam fazer, os alunos responderam: fazer ritmos, escrever músicas e aprender os ritmos musicais. Estas foram as competências essencialmente trabalhadas pelo professor durante as aulas de expressão musical.

 Em relação ao programa Finale, ainda nenhum aluno o conhecia e manifestaram que tinham gostado de trabalhar nele, principalmente de escrever e ouvir músicas. Todos os grupos responderam que acharam mais bonito ouvir os instrumentos, o som e as músicas e não houve nada que apresentassem como não sendo bonito. No entanto, não gostaram tanto de desligar o computador, das cores do programa e de escolher os instrumentos. Dois grupos responderam ainda que não havia nada no programa que não gostassem.

 O mais fácil para os grupos foi escrever a música. O mais difícil foi parar a música, abrir o programa, guardar a música, perceber o inglês e ligar o computador da escola. Todos os grupos acharam que o programa "Finale" ajudou a aprender música. Quase todos os grupos consideraram que não faltava nada ao programa "Finale". Apenas um grupo achou que faltava mostrar os desenhos dos instrumentos no ambiente de trabalho.

 Por fim, todos os grupos responderam que gostaram mais de trabalhar em grupo e as principais razões foram as seguintes: "foi mais divertido", "é melhor", "aprendemos mais" e "estamos entre amigos". Todos os grupos realçaram novamente a sua vontade em continuar a escrever músicas neste programa.

#### 4.3. Documentos

Neste estudo, vamos enquadrar como documentos reunidos, as partituras (músicas e sessões), os testes de avaliação dos conhecimentos e a gravação vídeo.

#### 4.3.1 Tarefas

Como já foi referido anteriormente, as tarefas utilizadas na segunda fase do estudo, foram partituras de oito músicas e cinco sessões. As músicas utilizadas para os alunos transcreverem para o Finale, foram: Machadinha, Senhora Dona Anica, Papagaio Loiro, Parabéns, Pombinhas da Catarina, Titanic, Uma Duas Três Castanhas e Dó Ré Mí. As sessões foram as cinco primeiras do livro "Leituras Musicais" de Firmino (1990).

 As tarefas decorreram durante as aulas de Expressão Musical cuja tarefa (partitura da música ou da sessão) era explorada rítmica e melodicamente. Longe de se pretender fazer uma análise exaustiva para cada partitura transcrita pelos alunos, apenas vamos realçar alguns aspectos gerais relacionados com a transcrição das partituras já referidos anteriormente nas notas de campo e, acrescentar outros aspectos oportunos.

Antes da atribuição de tarefas, foi dado a conhecer como abrir e guardar um documento do programa Finale e como colocar as figuras musicais na pauta musical. Como cada música tinha uma tonalidade e compasso diferentes, o próprio investigador continuou a ter o cuidado de

ajudar na fase inicial de preparação da partitura, a colocar o compasso e a tonalidade. Depois, eram os próprios alunos quem transcreviam toda a partitura, interferindo o investigador apenas quando era solicitado pelos alunos, derivado de dificuldades levantadas.

 As dificuldades reincidentes, estavam relacionadas com o agrupamento de pares de colcheias separadas, a colocação da haste da figura musical para baixo e, a transcrição inicial de músicas que começavam em "Anacruse". A colocação de figuras na pauta que era umas das dificuldades iniciais, nunca mais surgiu. Os sustenidos e bemóis existentes no ambiente de trabalho também foram colocados correctamente sem a ajuda do professor. Por outro lado, surgiram outras dúvidas aos alunos relacionadas com a teoria musical nomeadamente com o nome e duração das figuras musicais que, poderão ser consideradas como um excelente ponto de partida para a interiorização desses conceitos.

É importante realçar que as músicas já do conhecimento dos alunos eram mais fielmente transcritas uma vez que, ao ouvir, podiam corrigir quando a audição não correspondia à melodia conhecida. Notou-se, claramente, a presença de mais erros quando os alunos transpuseram para o programa sessões de solfejo musical (sessões técnicas desconhecidas dos alunos), nomeadamente ao nível da repetição de compassos. Este facto revelou que é importantíssimo e pedagogicamente aconselhável, para estes alunos (pelo menos inicialmente), colocar a opção de numerar os compassos no programa para evitar erros durante a transcrição. Além disso, notou-se claramente maior motivação dos alunos na transcrição das partituras durante a exploração nas aulas de Expressão musical, principalmente das músicas conhecidas.

Convém referir ainda, que as sessões musicais não foram trabalhadas antes da sua transcrição para o programa mas, foram exploradas rítmica e melodicamente com a ajuda do professor e, enquanto o grupo de trabalho, a transcrevia para o "Finale", os restantes colegas passavam-na para o caderno de música.

Finalmente, as músicas elaboradas pelos alunos foram no final do estudo, gravadas num CD em formato áudio e distribuídas pelos alunos juntamente com as respectivas partituras. Estas músicas foram incluídas no Projecto Curricular de Turma (elaboração da página da escola para a Internet), disponíveis no endereço: [http://eb1jicasais.com.sapo.pt](http://eb1jicasais.com.sapo.pt/) e, cujas páginas referentes a esta actividade, se encontram no anexo 7.

.

## 4.3.2 Teste de avaliação dos conhecimentos

No início e no fim da segunda fase, foi administrado um teste de avaliação de conhecimentos (Anexo 5), aos alunos, que abordava alguns conceitos importantes da teoria musical, para verificação da retenção de alguns conceitos teóricos até ao momento. O teste de avaliação inicial foi exactamente igual ao teste de avaliação final. Os resultados dos dois testes de avaliação encontram-se sintetizados no quadro 11.

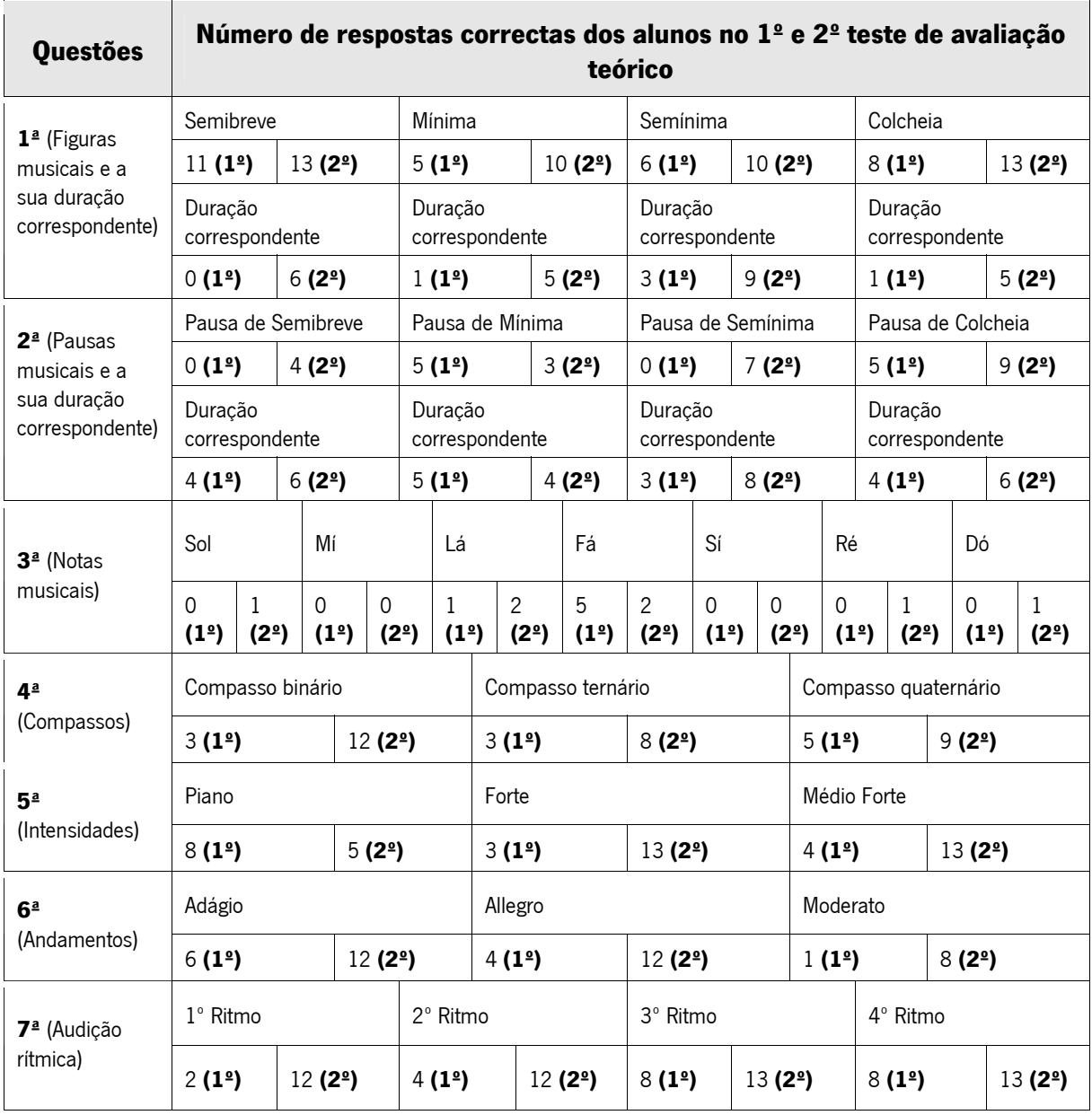

Quadro 11 – Número de respostas correctas dos alunos no primeiro  $(1^2)$  e no segundo (2º) teste de avaliação teórico.

Numa breve e sintética análise do quadro 11, podemos concluir que os alunos tiveram mais respostas certas no segundo teste de avaliação do que no primeiro, exceptuando-se a quinta pergunta, relacionada com o nome das notas musicais. Este facto é perfeitamente compreensível, uma vez que este assunto não foi abordado durante as aulas de Expressão Musical, nem comentado pelo professor durante a transcrição de partituras no programa Finale.

Os alunos demonstraram possuir maior conhecimento da teoria musical após o professor ter feito uma abordagem durante as aulas de Expressão Musical e também após terem sido feitos mais comentários durante a elaboração de partituras no programa Finale. Este facto aponta para a necessidade de uma utilização concertada deste software juntamente com as aulas de Expressão Musical e devidamente enquadrado no contexto pedagógico, pelo que os alunos dependem ainda fortemente de algumas explicações do professor. No entanto, acreditamos que se este *software* fosse desenhado e adaptado à idade dos alunos com animações sugestivas, apelativas e explicativas (nomeadamente explicações áudio) durante o processo de interacção com o programa, poderia gerar nos alunos maior autonomia, dispensando muitas explicações teóricas por parte do professor.

#### 4.3.3 Vídeo

Como já foi referido anteriormente, o vídeo gravado com os alunos da turma teve como principal objectivo obter mais um registo das opiniões dos alunos em relação à elaboração de partituras no programa Finale. Os alunos, dentro da sala de aula, começaram por falar sobre o Projecto Curricular de Turma (elaboração da página da escola para a Internet) e depois centraram a sua atenção no Programa Finale. Em relação às partituras transcritas para este programa, foram colocadas aos alunos quatro questões: O que gostaste mais? O que gostaste menos? O que achaste mais fácil? O que achaste mais difícil?

Responderam a estas questões os oito alunos do 3º ano presentes nesse dia. Embora o ambiente criado fosse descontraído, notou-se um certo nervosismo nos alunos perante a câmara uma vez que os alunos "bloqueavam", esquecendo-se facilmente do que iam falar. Tal facto originou que algumas perguntas ficassem sem resposta. De qualquer forma, as respostas possíveis e registadas em vídeo são claras e encontram-se sistematizadas no quadro 12.

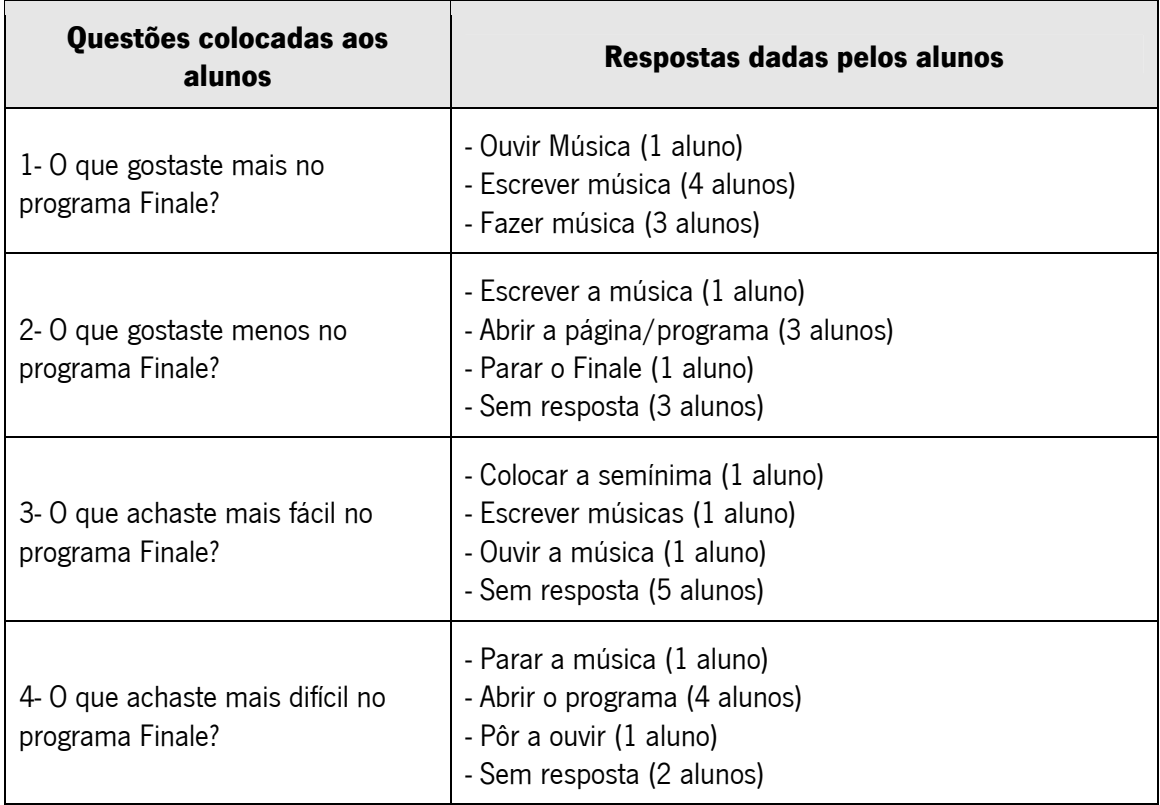

Quadro 12 – Respostas dadas pelos alunos às questões colocadas durante a gravação vídeo.

Como podemos verificar pelo quadro 12, em relação à primeira pergunta, os alunos manifestaram gostar de escrever/fazer músicas e ouvir a música. Quanto à segunda pergunta, um aluno respondeu não gostar de abrir o programa/página, outro não gostou de escrever música, outro não gostou de parar o Finale e três alunos não responderam. Em relação à terceira pergunta, um aluno respondeu que foi fácil colocar a semínima, um outro achou fácil escrever a música e outro, achou fácil ouvir a música. Cinco alunos não responderam. Na quarta pergunta, quatro alunos acharam difícil abrir o programa, outro achou difícil parar a música, outro de a pôr a ouvir e dois alunos não responderam.

Apesar de os alunos não se sentirem à vontade perante a câmara, parece-nos evidente que todos os alunos gostaram de escrever, fazer e ouvir a música, achando também estas tarefas fáceis de executar. Por outro lado, foi também evidente que abrir o programa foi a opção mais difícil para os alunos e também aquela que menos gostaram de fazer. Este facto, sustenta, de certo modo, a ideia generalizada de que as actividades de que os alunos gostam mais, são também aquelas mais fáceis. De igual modo, as actividades de que os alunos menos gostam são as que acham mais difíceis.

#### 4. 4 Síntese

Neste capítulo foram apresentados e discutidos os principais resultados desta investigação. Tendo presente a revisão bibliográfica e com base na recolha de dados (observação, inquéritos e documentos) efectuada, procurou-se analisar e reflectir sobre as atitudes, reacções, desempenho e aprendizagem dos alunos perante um novo ambiente de aprendizagem da expressão musical, através da utilização do programa Finale.

Assim, em relação às notas de campo, estas foram organizadas em duas fases. Na primeira fase, após uma introdução ao programa Finale, todos os alunos transcreveram músicas num ambiente informal e de adaptação ao programa. Na segunda fase, foram atribuídas tarefas aos grupos de trabalho, de transcrição de músicas para o programa Finale, durante o decorrer das aulas de expressão musical.

Em relação à primeira fase, os alunos conseguiram obter destrezas e autonomia para transcrever uma música para o programa Finale. As primeiras reacções dos alunos, após uma demonstração de funcionamento do programa, foram de surpresa e admiração quando as notas escritas podiam depois ser ouvidas. Foi notória a vontade dos alunos em ouvir o resultado da música à medida que a iam escrevendo, facto que aumentou a sua motivação e desempenho na transcrição. Foi interessante verificar que a marcação electrónica do compasso, durante a audição da música escrita, induzia instintivamente os alunos a marcar o compasso com o pé. Foi também do agrado dos alunos transcrever e ouvir músicas no Finale, principalmente quando esta actividade era incluída nas aulas de Expressão Musical.

Na segunda fase, notou-se que os alunos compreenderam as funcionalidades trabalhadas com o "Finale", uma vez que se adaptaram rapidamente a trabalhar com o programa. A actividade de transcrição de partituras incluídas nas aulas de Expressão Musical agradou bastante aos alunos que passaram a utilizar o programa como uma ferramenta fortemente motivadora de apoio às aulas de música. Outro facto curioso prende-se com as dúvidas de carácter teórico colocadas pelos alunos durante a sua interacção com o "Finale" que

constituíram na nossa opinião, um excelente ponto de partida para a aprendizagem da teoria musical.

Durante a elaboração de partituras, sobressaíram também algumas dificuldades aos alunos relacionadas, fundamentalmente, com do domínio do programa Finale. Essas dificuldades foram as seguintes: apagar as figuras/notas e pausas musicais; colocar as figuras na pauta musical; agrupar pares de colcheias separadas; colocar a haste da figura musical para baixo; a transcrição inicial de músicas que começavam em "Anacruse"; abertura de um novo documento no programa. Para simplificar o uso do Finale pelos alunos, o investigador predefiniu o programa em algumas funcionalidades relacionadas com a abertura do documento.

Em relação ao questionário de caracterização, podemos referir que, no geral, se trata de alunos com aproveitamento e comportamento satisfatórios, com gostos e preferências característicos de alunos nestas idades. Na sua maioria, gostam muito de brincar e ver televisão e outros ainda gostam de ler, conversar, ouvir música e praticar desporto. No que diz respeito à Educação Musical, apenas um aluno do 3º ano frequenta aulas de música na junta de freguesia mas não possui quaisqueres conhecimentos teóricos. Quanto a competências informáticas, quase todos os alunos do 3º ano possuem algumas destrezas no domínio dos computadores, nomeadamente escrever textos. Neste domínio, no início do ano, quatro alunos pertencentes ao 3º ano responderam possuir computador, entre os quais apenas dois responderam possuir ligação à Internet.

Em relação à primeira parte do questionário individual, cujo principal objectivo era recolher opiniões e preferências dos alunos sobre a sua interacção com o programa "Finale", a grande maioria dos alunos teve uma atitude positiva perante o *software*. Revelaram gostar muito de trabalhar com o programa e manifestaram vontade de continuar a trabalhar com ele. Gostaram muito das cores e imagens (ícones) do programa, de ouvir as músicas que escreveram e manifestaram interesse em imprimir as partituras transcritas. Muitos alunos gostavam de colocar os ícones do ambiente de trabalho em tamanho maior e, compreenderam como funciona o programa com o qual, segundo eles, aprenderam muitas coisas de música. Manifestaram, no entanto, terem apenas "algumas dificuldades" em trabalhar com o "Finale".

Na segunda parte do questionário individual que teve como finalidade recolher a opinião dos alunos sobre algumas características que o programa Finale não tinha e que gostariam que tivesse, a grande maioria dos alunos manifestou preferência pelas características propostas. Assim, a grande maioria dos alunos, preferia que o programa Finale tivesse o texto escrito em

português, ajuda oral (falada) e animada, uma mascote, ganhar pontos pelas tarefas correctas, diploma para imprimir, ícones dos instrumentos musicais no ambiente de trabalho e que tivesse jogos. Entre os jogos sugeridos, realçamos duas sugestões: "Jogo a dizer qual é a música"; "Gostava que tivesse o doutor maluco a adivinhar a música que punham lá".

 O resultado da entrevista realizada aquando da apresentação do programa Finale com o videoprojector mostrou claramente que a maioria dos alunos gostaram bastante das várias possibilidades e potencialidades apresentadas pelo programa: adicionar/remover partituras; copiar e colar melodias escritas; aumentar e diminuir o andamento; variar a intensidade e escrever a letra da música. Além disso, a grande maioria preferiu também a visualização do documento em "Page view", a possibilidade de numerar os compassos, de imprimir o documento utilizando o ícone (impressora), salvar o documento através do ícone (disquete) e no formato áudio. Preferiu também a maioria, embora de forma menos evidente, que os ícones, as figuras e as pausas musicais tivessem tamanho grande e possibilidade de variar a sua cor. Em relação ao estilo dos ícones, os alunos preferiram os que apresentam cores mais vivas, nomeadamente Glass1, Glass 2, Jazz blue e, particularmente, Jazz maroon. Dos instrumentos preferidos dos alunos, realçamos a flauta, o piano, a guitarra e, particularmente, o xilofone. Em relação à forma de abrir o documento e percentagens de visualização do mesmo, não houve preferência particular dos alunos por cada uma das opções apresentadas.

 Na fase final do estudo, a entrevista feita aos grupos de trabalho mostrou que já eram oito alunos do 3º ano que possuíam computador em casa, ou seja, o dobro em relação ao início do ano lectivo. Os alunos demonstraram que utilizam o computador para jogar, passar textos no Microsoft Word, fazer desenhos no Paint e brincar. Além do Word e do Paint, os programas explorados pelos alunos na escola, sob a orientação do professor, foram: O Finale; a Aula Mágica (3º ano); o Professor Teles Copio: ambiente I; o Dicionário Júnior e a Aventura do Corpo Humano. Nenhum aluno referiu conhecer o programa Finale no início do ano lectivo mas, depois de trabalharem nele, referiram que gostaram de escrever músicas e, principalmente, ouvi-las através de vários instrumentos, manifestando vontade em continuar a trabalhar no programa para o próximo ano lectivo. Para os grupos, até foi fácil escrever as músicas no Finale. O mais difícil, foi abrir o programa, guardar a música e perceber o inglês. Todos os grupos, sem excepção, gostaram mais de trabalhar em grupo, principalmente por se aprender mais e ser mais divertido.

 As tarefas realizadas pelos alunos serviram para verificar o seu grau de autonomia em relação à transcrição de partituras para o Finale. Verificou-se que os alunos apreenderam o essencial do programa, conseguindo transcrever partituras com relativa facilidade. No entanto, tiveram ainda algumas dúvidas reincidentes relacionadas com a especificidade da teoria musical que ainda não conheciam. Estas dúvidas levantaram questões que nos parecem ser um excelente ponto de partida para a aprendizagem da teoria musical.

Em relação aos testes de avaliação de conhecimentos, notou-se claramente maior retenção de conceitos teóricos por parte dos alunos quando os temas abordados da música ou sessão eram explorados nas aulas de Expressão Musical juntamente com a elaboração da partitura no "Finale". Os comentários feitos pelo investigador, durante a utilização do "Finale" pelos alunos, revelaram-se muitos importantes, o que realça a ideia que este tipo de *software*, se devidamente adaptado às crianças, nomeadamente com explicações áudio, poderá revelar-se muito útil na aprendizagem da teoria musical.

 Em relação à gravação vídeo, foi evidente que todos os alunos gostaram de escrever, fazer e ouvir a música, considerando também estas tarefas fáceis de executar. Por outro lado, foi também evidente que a opção de abrir o programa Finale se revelou a opção mais difícil para os alunos e também aquela que menos gostaram de fazer.